# **INSTITUTO TECNOLOGICO SUPERIOR LICEO CRISTIANO DE GUAYAQUIL**

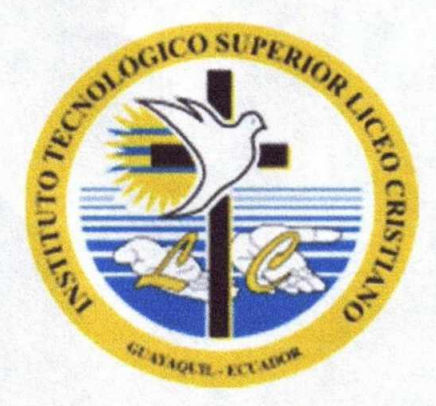

## **PROPUESTA DE IMPLEMENTACION DE UNA PLATAFORMA VIRTUAL DE APRENDIZAJE PARA LA UNIDAD EDUCATIVA LICEO CRISTIANO DE GUAYAQUIL**

**ELABORADO POR: LCDO. FRANCISCO CAÑOLA GONZALEZ LCDO. JOSÉ ZAMORA CASTRO PROG. JUAN ZHINGRI MEDINA** 

**4 DE OCTUBRE DE 2013** 

**Proyecto de implementación de aulas virtuales utilizando moodle como una estrategia de complemento de las clases presenciales para la Unidad Educativa Liceo Cristiano de Guayaquil** 

## Antecedentes.

Moodle, es una aplicación web de tipo Ambiente Educativo Virtual, un sistema de gestión de cursos, de distribución, que ayuda a los educadores a crear comunidades de aprendizaje en línea. Este tipo de plataformas tecnológicas también se conoce como LMS (Learning Management System).

Esta herramienta es de gran utilidad en el ámbito educativo, ya que permiten a los profesores la gestión de cursos virtuales para sus alumnos (educación a distancia o elearning), o la utilización de un espacio en línea que dé apoyo a la presencialidad (aprendizaje semipresencial, blended learning o b-learning).

Una de las ventajas es que respaldan la interacción grupal, al mismo tiempo que permite la conversación privada entre los estudiantes. Este medio es ideal para llevar a cabo evaluaciones del curso; en este caso el docente prepara una serie de preguntas y las plantea durante la realización del encuentro con sus estudiantes. Todos los participantes responden y, al mismo tiempo, pueden hacer observaciones sobre los comentarios expresados por los demás compañeros. Todos los participantes pueden contribuir simultáneamente mientras el sistema los identifica automáticamente y al finalizar aparece una transcripción del encuentro. No obstante, es necesario resaltar que estas herramientas sólo pueden ser utilizadas con el uso del internet.

## **Enfoque pedagógico**

La filosofía planteada por Moodle incluye una aproximación constructiva basada en el constructivismo social de la educación, enfatizando que los estudiantes (y no sólo los profesores) pueden contribuir a la experiencia educativa en muchas formas. Las características de Moodle reflejan esto en varios aspectos, como hacer posible que los estudiantes puedan comentar en entradas de bases de datos (o inclusive contribuir entradas ellos mismos), o trabajar colaborativamente en un wiki.

Moodle es lo suficientemente flexible para permitir una amplia gama de modos de enseñanza. Puede ser utilizado para generar contenido de manera básica o avanzada (por ejemplo páginas web) o evaluación, y no requiere un enfoque constructivista de enseñanza.

#### **Características Generales**

Promueve una pedagogía constructivista social (colaboración, actividades, reflexión crítica, etc.). Su arquitectura y herramientas son apropiadas para clases en línea, así como también para complementar el aprendizaje presencial. Tiene una interfaz de navegador de tecnología sencilla, ligera, y compatible.

La instalación es sencilla requiriendo una plataforma que soporte PHP y la disponibilidad de una base de datos. Moodle tiene una capa de abstracción de bases de datos por lo que soporta los principales sistemas gestores de bases de datos.

Se ha puesto énfasis en una seguridad sólida en toda la plataforma. Todos los formularios son revisados, las cookies cifradas, etc. La mayoría de las áreas de introducción de texto (materiales, mensajes de los foros, entradas de los diarios, etc.) pueden ser editadas usando el editor HTML, tan sencillo como cualquier editor de texto.

## Administración del Sitio

Las características de administración que ofrece Moodle son:

- Administración general por un usuario administrador, definido durante la instalación.
- Personalización del sitio utilizando "temas" que redefinen los estilos, los colores del sitio, la tipografía, la presentación, la distribución, etc.
- Pueden añadirse nuevos módulos de actividades a los ya instalados en Moodle.
- Los paquetes de idiomas permiten una localización completa de cualquier idioma. Estos paquetes pueden editarse usando un editor integrado.
- El código está escrito en PHP bajo GNU GPL (código gratuito).

Mejor potencialidad

## Desventajas

 $\overline{r}$ 

- Algunas actividades pueden ser un poco mecánicas, dependiendo mucho del diseño instruccional. Por estar basado en tecnología PHP, la configuración de un servidor con muchos usuarios debe ser cuidadosa para obtener el mejor desempeño. Falta mejorar su interfaz de una manera más sencilla. Hay desventajas asociadas a la seguridad, dependiendo en dónde se esté alojando la instalación de Moodle y cuáles sean las políticas de seguridad y la infraestructura tecnológica con la cual se cuente durante la instalación.
- La plataforma puede no ser relativamente fácil para muchos usuarios ya que lo utilizan personas con rezagó tecnológico.
- Una falla en los servidores o caída del servicio de internet, puede dejar al usuario inhabilitado para realizar sus actividades.

#### **Actividades que se pueden realizar en Moodle:**

#### Base de Datos

Les permite a los participantes crear, mantener y buscar dentro de un banco de entradas de registros Chat

Les permite a los participantes tener una discusión sincrónica en tiempo real

#### Consulta

Un maestro hace una pregunta y especifica una variedad de respuestas de opción múltiple Cuestionarios (Exámenes)

Le permite al maestro diseñar y armar exámenes, que pueden ser calificados. Automáticamente o se puede dar retroalimentación o mostrar las respuestas correctas.

#### Encuesta

Para recolectar datos de los estudiantes, para ayudarle a los maestros a conocer sus alumnos y reflexionar sobre su enseñanza.

Foro

Les permite a los participantes tener discusiones asincrónicas.

#### Glosario

Les permite a los participantes crear y mantener una lista de definiciones, a semejanza de un diccionario

## Herramienta externa

Les permite a los participantes interactuar con recursos y actividades de enseñanza compatibles con LT1 en otros sitios web.

#### Lección

 $\mathcal{L}_{\mathcal{P}} = \mathcal{L}_{\mathcal{P}}$ 

Para proporcionar contenido en formas flexibles.

## Retroalimentación

Para crear y conducir sondeos para colectar retroalimentación.

### **SCORM**

Permite que se incluyan paquetes SCORM como contenido del curso.

#### Taller

Habilita la evaluación por pares.

#### Tareas

Les permite a los maestros calificar y hacer comentarios sobre archivos subidos y tareas creadas en linea y fuera de linea

#### Wiki

Una colección de páginas web en donde cualquiera puede añadir o editar.

#### Videos

El maestro o participante puede subir videos o establecer videos online

#### Ventajas para el docente

- Control total sobre los contenidos del curso.
- Completa información del trabajo realizado por los estudiantes.
- Reutilización de los contenidos (reiniciar).
- Posibilidad de compartir cursos, recursos y actividades.
- Posibilidad de crear cursos con otros docentes.
- Facilidad de comunicación con los estudiantes y coordinación con el resto del profesorado.

#### **Ventajas para el estudiante**

- Nueva fuente de motivación.
- Contenidos variados y atractivos.
- Horario flexible y disponibilidad permanente de los contenidos.
- *Feedback inmediato* en muchas actividades (retroalimentación).
- Posibilidad de trabajos en grupo.
- Facilidad de comunicación con sus compañeros/as.

## **Qué se necesita para funcionar (i)**

- Servidor Web
- PHP
- MySQL
- Hosting.
- Administrador

(Cada versión de Moodle requiere una versión de PHP y MySQL.)

## **Objetivo General.**

Potencializar los nuevos espacios de aprendizaje utilizando las TIC'S como herramientas complementarias a la educación media presencial.

## **Objetivos Específicos**

- Contar con una plataforma virtual de aprendizaje para la U.E.L.C.G.
- Ayudar a los docentes a compartir los materiales de sus diferentes materias.
- Promover en los estudiantes nuevas herramientas que lo ayudarán en su proceso de enseñanza aprendizaje.
- Permitir un mejor seguimiento académico tanto del profesor como del representante.

## **Propuesta**

Implementación de una plataforma virtual de aprendizaje en la Unidad Educativa Liceo Cristiano de Guayaquil como herramienta colaborativa para la comunidad educativa.

## **Implementación de Aulas Virtuales en la Unidad Educativa.**

Moodle es un paquete de software destinado a la creación de cursos y sitios Web utilizando internet, una aplicación que permite crear y gestionar plataformas educativas, donde nuestro centro educativo podrá gestionar y promover recursos y espacios educativos, enriquecidos de recursos didácticos por sus docentes.

Esta aplicación permitirá organizar el acceso a esos recursos por parte de los estudiantes, y además permite la comunicación entre todos los implicados del proceso educativo (estudiante y profesor) donde el estudiante será el protagonista del aprendizaje y el docente su guía

En la Unidad Educativa se podría potenciar las herramientas de Moodle de las siguientes formas:

- 1. Como espacio en la web para que cada profesor pueda complementar sus clases subiendo el material a utilizar (esto ya lo permite el sistema académico actual). Los recursos que podrá compartir el docente será:
	- Texto.
	- Enlaces webs
	- Documentos de cualquier formato: Word, Excel, PowerPoint, PDF, Imágenes, audio, video, etc.
	- Glosarios.
	- Base de datos.
	- Creación de cuestionarios para las pruebas parciales o quimestrales, además de crear simulaciones de los aportes y/o exámenes.
	- Publicar tareas de diferentes tipos para que el estudiante pueda subir los trabajos realizados.
- 2. Foros: El foro se puede utilizar para cualquier actividad que requiera debate, discusión, etc. Lo más importante en su uso es especificar con mucha claridad para qué se utiliza cada espacio y moderar correctamente las dinámicas de comunicación.
- 3. Proponer talleres grupales en línea para la participación de la comunidad educativa.
- 4. Evaluaciones en línea y retroalimentación. Al ser un medio interactivo entre estudiantes y docentes este recurso permite medir los conocimientos adquiridos en forma permanente, de los estudiantes, siempre y cuando el docente la actualice con ejercicios de aplicación que paralelamente a poner en práctica lo impartido en el salón de clase le permitan reproducir y reforzar como garantía del aprendizaje.
- 5. Encuestas.
- 6. A nivel de evaluación docente institucional esta aplicación también ofrece la comodidad de conocer de forma objetiva
- 7. Para medir la aceptación de un producto o servicio que brinda la institución.
- 8. Consultas con el docente online, se puede planificar un horario de consultas online para que el docente pueda atender inquietudes de los estudiantes mediante las siguientes opciones:
- 9. Correo electrónico
- 10. Chats
- 11. Mensajería
- 12. Integración con youtube para videos tutoriales creados por el docente o por terceros.
- 13. Integración con GoogleDocs para compartir archivos.
- 14. Implementación de planes remediales para los estudiantes.
- 15. Información compartida de la Escuela para padres
- 16. Impulsar Estudios bíblicos, devocionales, etc del área de formación cristiana.
- 17. Supervisión de proyectos de sexto curso.
- 18. Como Herramienta de Calificaciones ofrece a los padres de familia la posibilidad de revisar las calificaciones de sus hijos, sin necesidad de solicitar la clásica libreta de notas (se lo puede desarrollar a futuro)
- 19. Utilizar los Blogs para motivar la participación activa de los estudiantes en temas específicos que el docente quiera potenciar.
- 20. Adicionalmente la institución puede también utilizar esta herramienta:
- 21. Para la capacitación docente ya que se adapta a los horarios de cada persona.

## **Costo de Proyecto: \$1000**

#### **Grupo de trabajo**

**k •** 

Las personas a cargo del proyecto serán:

- Lcdo. José Zamora, Director Carrera Análisis de Sistema.
- Prog. Juan Zhingri, Docente I.T.L.C.G.
- Sr. Rubén Martínez, estudiante carrera Análisis de Sistema

#### **Duración del Proyecto:** 2 meses

Inicio del Proyecto: 7 de Octubre del 2013

Fin del Proyecto: 12 de Enero del 2014

#### **Fases del Proyecto.**

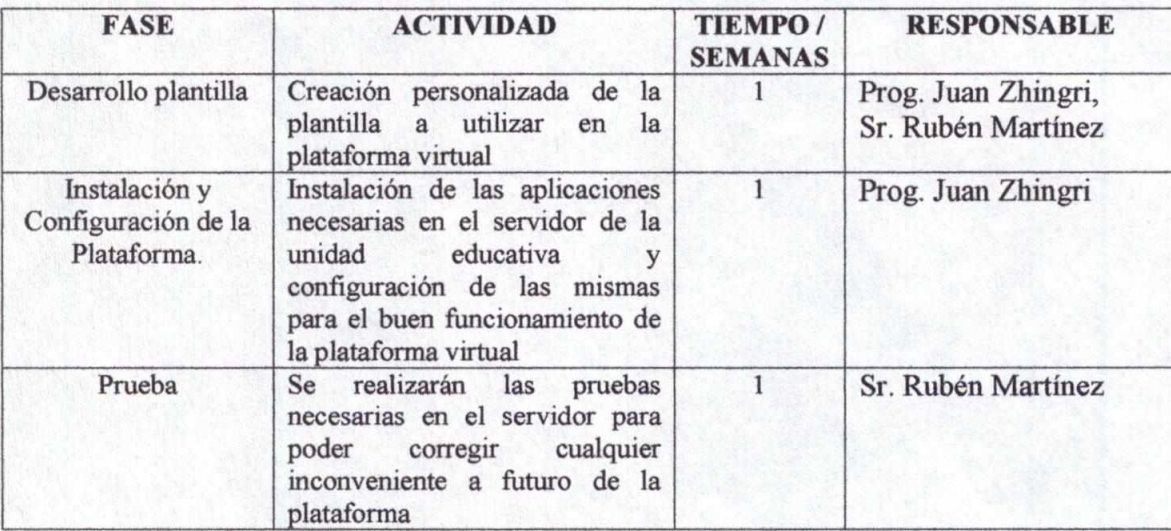

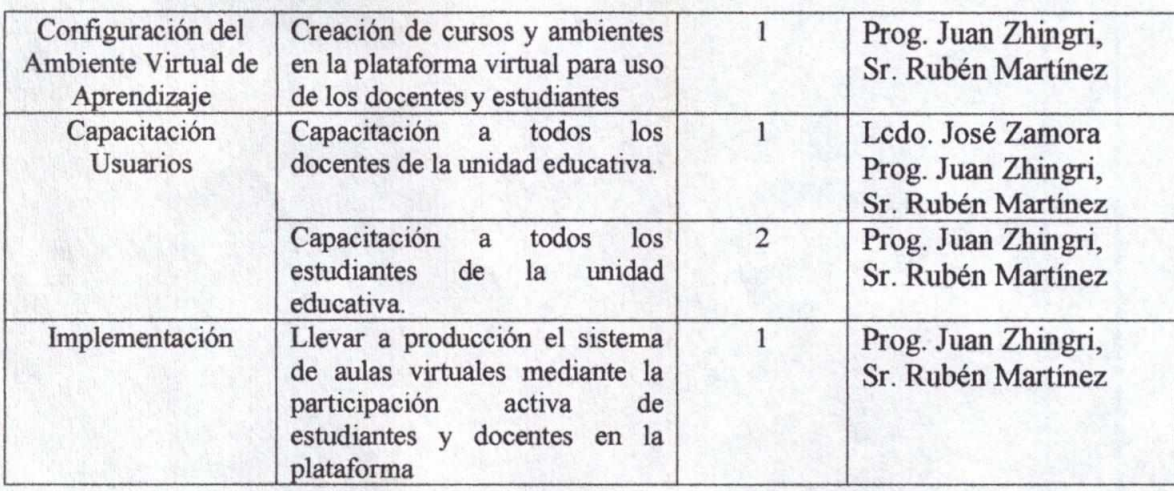

#### **Conclusiones:**

El entorno Moodle es una de las muchas aplicaciones virtuales, de código libre, que constituye una alternativa en el ámbito del aprendizaje virtual y que fomenta el aprendizaje colaborativo. Esta utilidad complementa la enseñanza presencial con la virtual fomentando la calidad de la enseñanza. Por ende, el futuro de la educación se encuentra en la combinación de ambos tipos de metodologías pedagógicas.

Este proyecto se propone como una respuesta sobre la utilización de Internet como recurso didáctico. El diseño de los cursos y su contenido viene como respuesta a las novedades que aparecen en la WEB 2.0 y la necesidad de profundizar en las herramientas que pone a nuestra disposición para la mejora del aprendizaje de los alumnos.

#### **Recomendaciones:**

Implementar el Moodle en la Unidad Educativa Liceo Cristiano de Guayaquil como plataforma virtual de aprendizaje para uso de los docentes, de los representantes y de los estudiantes y a la vez se vuelva una herramienta colaborativa que ayude a mejorar el proceso de enseñanza aprendizaje de la comunication cativa.

o y**ca**  cdo. Francisco Cañola

Vicerrector ITSLCG

Prog. Juan Zhingri

o. José Zamora rector Carrera **Análisis de istema** 

Pulan Hating

Sr. Rubén Martínez Desarrollo Tecnológico **Estudiante Análisis de Sistema**